# **Глава I**

# **Лекция от 9 сентября**

## **I.1. Структуры данных**

1. Online.

На поступающий запрос сразу даётся ответ. Говоря о времени работы, подразумеваем время, затрачиваемое на обработку одного запроса.

2. Offline.

Запросы поступают «пачками», ответы даются сразу на все запросы. Оценивается время, затрачиваемое на обработку всех запросов.

Существует другая классификация:

1. Статические (Static Data).

Можем отвечать на запросы вида «Присутствует ли элемент  $x$  в множестве  $A$ ?», но не можем изменять само множество  $A$ .

2. Динамические (Dynamic Data). Можем отвечать на запросы «Присутствует ли элемент  $x$  в множе-

стве  $A$ ?» и, в отличие от Static Data, можем добавлять и удалять элементы  $A$ .

Также важным разделением является:

1. Амортизированное время — среднее за все запросы.

 $O(n)$  за *n* запросов =  $O_{\text{a\_norm}}(1)$  на запрос

2. Real Time — максимум из времён каждого запроса. Важнее для больших сервисов (социальные сети, сайты...).

## I.2. Стек, очередь, дек

 $\mathfrak{D}$ еf: Интерфейс — заданная функциональность, но не заданная реализация.

Интерфейсы стека, очереди и дека мы знаем. Дек (Deque) является очередью (Queue) и стеком (Stack).

Реализуем дек на массиве. Дек - отрезок на этом массиве, а также указатели на начало и конец отрезка. Поддерживаются операции добавления и удаления элементов в начало и в конец дека. Дополнительно можно реализовать операцию доступа к *i*-ому элементу (это элемент  $head + i$  в массиве). Время выполнения каждой из операций  $O(1)$ . (Стек с доступом к любому элементу за  $O(1)$  называется вектор).

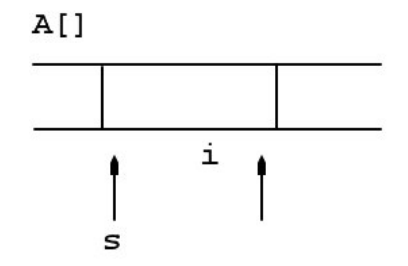

Реализация: у нас есть отрезок выделенной памяти и указатели на его начало и конец. В таком случае несложно превратить дек в дек с индексацией за  $O(1)$   $(A[s + i])$ .

Однако память у нас конечная, поэтому в некоторый момент нам может потребоваться больше, чем мы имеем, и тогда нам придётся перевыделить память и скопировать имеющиеся элементы в неё. В случае дека (пусть в данный момент его длина равна *n*), разумно будет выделить память размером  $3n$  (имеющиеся ячейки, *n* ячеек в начало и *n* ячеек в конец). В этом случае нам удастся добиться добавления нового элемента за амортизированное  $O(1)$ , так как  $\frac{O(n)}{n} = O(1)$ , где  $O(n)$  время, затрачиваемое на выделение, и  $n -$ количество шагов доследующего перевыделения.

Теперь мы хотим научиться добавлять новый элемент не за амортизированное, а за реальное  $O(1)$ . Посмотрим, как это можно сделать, на примере вектора.

Итак, предположим, что мы исчерпали свободную память, и к нам пришёл новый элемент на добавление. Мы, как и в прошлый раз, перевыделяем память (увеличим её размер вдвое), однако копировать в неё все старые элементы сразу не будем, а поступим следующим образом: каждый раз, когда к нам будет приходить элемент на добавление, будем добавлять в стек его и один элемент из «старого» стека.

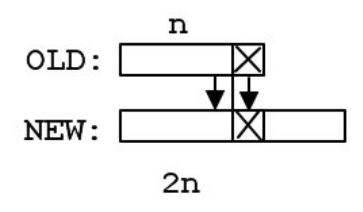

Таким образом, к моменту, когда новая память заполнится, в неё уже будут скопированы все элементы из старой.

Как выделять и освобождать память?

```
1 int *a;
a = new int[size]; // добавление
  delete[] a; // освобождение НЕ ЗАБЫВАТЬ КВАДРАТНЫЕ СКОБКИ!!!
\overline{3}
```
Итого, наш вектор перевыделяет память так:

```
1 n == 2_2 delete[] 0ld;3 Old = New;
4 New = new int [n];
```
Подобную идею можно использовать не только в векторе.

Можно реализовать дек, стек и очередь двусвязным (или односвязным для стека и очереди) списком. Этот способ проще описанного выше, однако теряется возможность обращения к элементу по индексу.

У стека последний элемент лежит в начале списка и указывает на более глубокий. У очереди добавление идёт в конец списка, нужно также хранить указатель на конец списка. В языке  $C_{++}$  std::deque дек с индексацией, a std:: queue и std:: stack - без индексации.

#### **I.3. Хеш-множество**

Хеш-множество (HashSet): Мы хотим иметь множество, уметь добавлять и удалять элементы, а также быстро искать их.

Научимся делать хеш-множество для маленьких чисел. Это можно сделать массивом bool, размер которого будет равен максимальному из хранимых в нём элементов.

 $REM:$  Из С++: быстрый массив из  $N$  бит есть std::bitset<N>. Используется эквивалентно массиву, плюс умеет делать побитовые операции (&, |, ^). Устроен как массив целых чисел, только памяти использует меньше.

Вспомним, что есть просто список (List): он умеет то же самое, но всё, кроме добавления, работает  $O(n)$ .

Однако N может принимать достаточно большие значения $(N \leqslant$  $10^{18}$ ). В таком случае мы хотим хранить наши числа в массиве (массиве списков, так как возможны коллизии) длины М, где  $M \leq 10^6$ . Каждый элемент  $x \in [0, N)$  будет лежать в списке, хранящемся в ячейке  $i \in [0, M)$ , вычисляемой по некоторому «хорошему» правилу. Если  $i$  будут распределены равномерно, то примерное количество чисел в одной ячейке составит  $\frac{n}{M}$  штук, где *n* - количество элементов *x*.

Какое «хорошее» правило можно взять? Утверждается, что следующее правило окажется вполне подходящим:

$$
\begin{cases} i = x \bmod M \\ M - \text{mpocroe} \end{cases}
$$

Для того, чтобы время поиска элемента множества оставалось  $O(1)$ , будем постоянно поддерживать выполнение условия  $\frac{n}{M} \leq C$ , и если в какой-то момент количество элементов  $n$  станет слишком большим и условие перестанет выполняться, то изменим число М примерно в 2 раза(при этом М должно остаться простым).

Как же найти новый простой модуль? Идём вперёд и увеличиваем, пока не простое. Время работы данного алгоритма составит  $O(\sqrt{nlogn})$ , так как среднее расстояние между простыми числами равно логариф-MV.

 $B C++$  и Java стандарнтые хешмножества удваиваются долго, за линию.

### I.4. Хеш-таблица

Раньше мы хранили  $x$  — элементы множества. Теперь будем хранить пары  $(x, y)$ , где  $x - k$ люч, а  $y - 3$ начение, которое мы сможем по этому ключу находить. Получилась хеш-таблица (HashTable). Как её сделать:

```
1 bitset<N> u; //npucymcmeyem \lambda u \kappa \lambda \omega x \epsilon \mu \omega \kappaecmee
  int y[N];//значение по ключу, если есть
\mathfrak{p}
```
Можно обойтись только вторым массивом и фиктивными элемента-MИ.

## **I.5. Частичные суммы**

```
1 \text{ sum}[0] = 0;for (int i(0); i < n; ++i)
\overline{2}sum[i + 1] = sum[i] + a[i];\sum_{i=1}^{R-1} a_i = Sum[R] - Sum[L]
```
## **I.6. Бинарный поиск**

Пусть есть отсортированный массив а. Научимся быстро понимать каждую из трёх следующих вещей: присутствует ли элемент в массиве, на какой позиции в массиве находится данный элемент (поиск), на какой позиции в массиве находится первый элемент, больший либо равный заданному. Для защиты можно в конец добавить фиктивный элемент, гарантированно больший всех. Каждая следующая задача решает все предыдущие; более того, код будет практически таким же. При этом первые два варианта реализуются хеш-таблицей  $(Map[A[x]] = x \Leftrightarrow$  $x$  присутствует).

Для первых двух задач:

```
1 = 0;2 r = n - 1;3 while (l <= r)
4 {
\text{m} = (1 + \text{r}) / 2;6 if (a[m] == x)7 return 1 // m;
s if (a[m] > x)9 r = m - 1;10 else
1 = m + 1;12 }
```
Для последней:

```
1 = 0;2 \text{ r} = \text{n} - 1;3 while (l <= r)
4 {
\text{m} = (1 + r) / 2;6 if (a[m] > x)r = m - 1;8 else
9 1 = m + 1;10 }
11 return l;
```
### **I.7. Задачи**

- 1. Количество различных чисел [static]
	- HashSet. Запихнём все, пробежимся.  $O(n)$ .
	- Sort. Посортируем, ищем количество различных соседей и прибавить единицу.  $O(n \log n)$ .
- 2. Количество различных чисел [dynamic, online]

- HashMap. Для каждого числа храним его количество count. Также храним количество разных чисел *result*. Если нам поступил запрос Add и count  $|x| = 0$ , то увеличим result. Del реализуем зеркально.  $O(1)$ .
- 3. Stack, Deque: [online] с удвоением, [offline] заранее выделяем, сколько надо.
- 4. Выделение памяти (Allocation). Нужны функции:
	- $\bullet$  void\* new(int size)
	- void delete (void \*what)

Есть полезные подслучаи:

•  $n = const -$  стек свободных ячеек. Возьмём себе место под стек, а оставшееся место режем по  $n$  байт. Стек содержит указатели на все эти ячейки. Когда у нас просят new, возвращаем значение на вершине стека,  $delete$  – кладём указатель на освободившийся участок обратно в стек.

В современной реальности есть следующие размеры кешей:  $4KB < 4MB < 4GB < 4TB$  (кеши процессора, оперативка, жёсткая память). При понижении уровня скорость падает в  $10 - 20$  pas.

Если списком: храним список из кусков  $n + pasмерYkasamena$ байт. Теперь всё шустрее с точки зрения кеширования, т.к. все операции происходят только в начале памяти.

• Можно хранить указатель на начало свободной памяти, а при выделении памяти сдвигать его (на столько, сколько памяти у нас попросили). В таком случае можно запоминать, на сколько мы сдвинулись в последний раз, и тогда мы сможем освобождать последний выделенный участок памяти.